Aufgabe 1 Aufgabe 2 Aufgabe 3 Aufgabe 4 Aufgabe 5 Aufgabe 6 □ Aufgabe 7 Aufgabe 8 Aufgabe 9 Aufgabe 10 □ Aufgabe 11 □ Aufgabe 12 □ Aufgabe 13 □ Aufgabe 14

## 17.04.24, 15:35 Uhr<br>17.04.24, 15:35 Uhr

## **muell-export-pdf-task**

**1 Tasks**

40 tasks

**C** Aufgabe 39

**C** Aufgabe 40

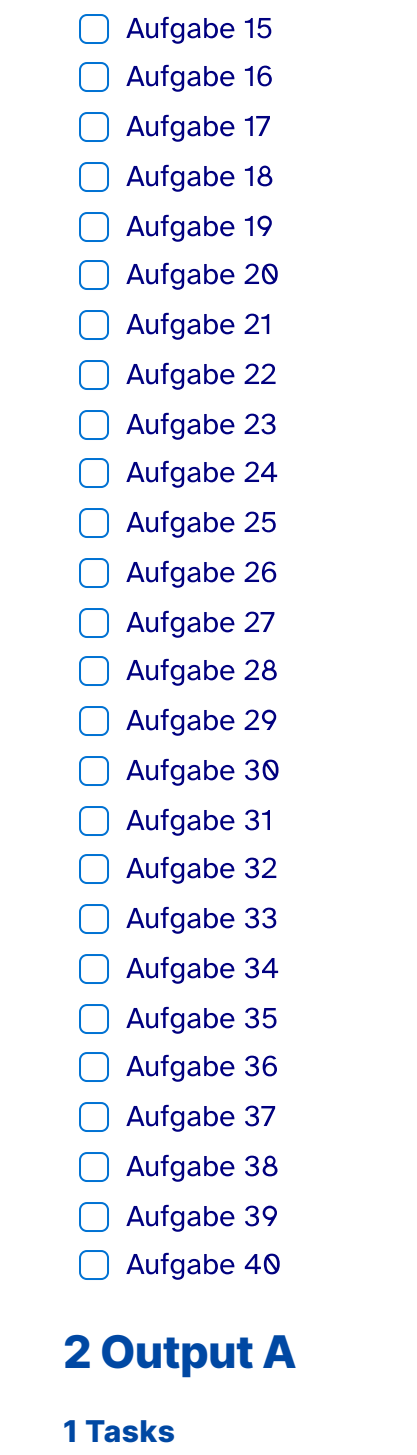

**O** Aufgabe 1

**C** Aufgabe 2

**O** Aufgabe 3

**O** Aufgabe 4

**O** Aufgabe 5

**C** Aufgabe 6

**O** Aufgabe 7

**C** Aufgabe 8

**C** Aufgabe 9

**O** Aufgabe 10

**C** Aufgabe 11

**C** Aufgabe 12

**C** Aufgabe 13

**C** Aufgabe 14

**C** Aufgabe 15

**C** Aufgabe 16

**C** Aufgabe 17

**O** Aufgabe 18

**C** Aufgabe 19

**C** Aufgabe 20

**C** Aufgabe 21

**C** Aufgabe 22

**C** Aufgabe 23

**C** Aufgabe 24

**C** Aufgabe 25

(muell-export-pdf-task > 1 Tasks)

(muell-export-pdf-task > 1 Tasks)

(muell-export-pdf-task > 1 Tasks)

(muell-export-pdf-task > 1 Tasks)

(muell-export-pdf-task > 1 Tasks)

(muell-export-pdf-task > 1 Tasks)

(muell-export-pdf-task > 1 Tasks)

(muell-export-pdf-task > 1 Tasks) **C** Aufgabe 26 (muell-export-pdf-task > 1 Tasks) **C** Aufgabe 27 (muell-export-pdf-task > 1 Tasks) **C** Aufgabe 28 (muell-export-pdf-task > 1 Tasks) **C** Aufgabe 29 (muell-export-pdf-task > 1 Tasks) **C** Aufgabe 30 (muell-export-pdf-task > 1 Tasks) **C** Aufgabe 31 (muell-export-pdf-task > 1 Tasks) **C** Aufgabe 32 (muell-export-pdf-task > 1 Tasks) **C** Aufgabe 33 (muell-export-pdf-task > 1 Tasks) **C** Aufgabe 34 (muell-export-pdf-task > 1 Tasks) **C** Aufgabe 35 (muell-export-pdf-task > 1 Tasks) **C** Aufgabe 36 (muell-export-pdf-task > 1 Tasks) **C** Aufgabe 37 **C** Aufgabe 38

(muell-export-pdf-task > 1 Tasks)

(muell-export-pdf-task > 1 Tasks)

(muell-export-pdf-task > 1 Tasks)

(muell-export-pdf-task > 1 Tasks)

(muell-export-pdf-task > 1 Tasks)

(muell-export-pdf-task > 1 Tasks)

(muell-export-pdf-task > 1 Tasks)

(muell-export-pdf-task > 1 Tasks)

(muell-export-pdf-task > 1 Tasks)

(muell-export-pdf-task > 1 Tasks)

(muell-export-pdf-task > 1 Tasks)

(muell-export-pdf-task > 1 Tasks)

(muell-export-pdf-task > 1 Tasks)

(muell-export-pdf-task > 1 Tasks)

(muell-export-pdf-task > 1 Tasks)

(muell-export-pdf-task > 1 Tasks)

(muell-export-pdf-task > 1 Tasks)

(muell-export-pdf-task > 1 Tasks)

(muell-export-pdf-task > 1 Tasks)

(muell-export-pdf-task > 1 Tasks)

(muell-export-pdf-task > 1 Tasks)